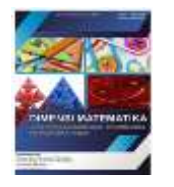

#### **JURNAL DIMENSI MATEMATIKA**

#### **Volume 1 Nomor 2, Juli – Desember 2018, halaman 19 – 26**

Tersedia Daring pada *https://ejurnalunsam.id/index.php/JDM* 

## **PENGGUNAAN** *SOFTWARE* **POM QM V5 UNTUK MENGANALISIS SISTEM ANTRIAN**

### *USE OF POM QM V5 SOFTWARE TO ANALYZE THE QUEUE SYSTEM*

<sup>a</sup> <u>Fazrina Saumi, <sup>b</sup> Rizki Amalia, <sup>c</sup> Ulya Nabilla,</u> dan <sup>d</sup> Fitra Muliani

<sup>a</sup> Matematika, Fakultas Teknik, Universitas Samudra, [fazrinasaumi@unsam.ac.id](mailto:fazrinasaumi@unsam.ac.id)

<sup>b</sup> Pendidikan Matematika, FKIP, Universitas Samudra, <u>rizkiamalia@unsam.ac.id</u>

<sup>c</sup> Matematika, Fakultas Teknik, Universitas Samudra, [ulya.nabilla@unsam.ac.id](mailto:ulya.nabilla@unsam.ac.id)

<sup>d</sup> Matematika, Fakultas Teknik, Universitas Samudra, [fitramuliani@unsam.ac.id](mailto:fitramuliani@unsam.ac.id)

### **ABSTRAK**

Antrian merupakan kegiatan yang dimulai dari kedatangan pasien pada suatu fasilitas layanan, menunggu dalam suatu baris jika semua pelayanannya sibuk, dan meninggalkan fasilitas tersebut setelah dilayani. Antrian sering dijumpai pada poli jantung di RSUD Kota Langsa. Hal ini disebabkan oleh poli jantung hanya membuka layanan hari Selasa dan Kamis. Mekanisme antrian ini menerapkan disiplin antrian *First In-First Out* (FIFO) dan struktur antrian *Single Channel-Single Phase*. Untuk menganalisis fenomena antrian tersebut, digunakan *software* POM QM V5 dengan menerapkan model antrian M/M/1, M/D/1, dan M/G/1. Ada 4 langkah yang dilakukan dalam penerapan *software* tersebut, mencatat waktu kedatangan setiap pelanggan; mencatat waktu mulai dan selesai dilayani oleh fasilitas pelayanan atau petugas layanan; membuat tabel sebaran frekuensi waktu antar kedatangan pasien dan tabel sebaran frekuensi waktu pelayanan kemudian; menguji sebaran waktu antar kedatangan pasien dan waktu pelayanan menggunakan model antrian. Berdasarkan hasil pengujian, diperoleh bahwa jumlah pasien paling banyak yang menunggu antrian pada periode 08.00-09.00 dan 09.00-10.00, pasien paling sedikit terjadi pada periode 11.00-12.00. **Kata Kunci:** Sistem Antrian, POM QM V5.

#### *ABSTRACT*

*Queue is an activity that starts from the arrival of a patient at a service facility, waits on a line if all services are busy, and leaves the facility after being served. Queues are often found in cardiac poly in RSUD Kota Langsa. It is because the cardiac poly only opens services on Tuesday and Thursday. This queue mechanism applies the First In-First Out (FIFO) queue discipline and the Single Channel-Single Phase queue structure. To analyze the queue phenomenon, QM V5 POM is used by applying the M / M / 1, M / D / 1, and M / G / 1 queuing models. There are four steps taken in applying the software, namely recording the arrival time of each customer; record the start and finish time served by service facilities or service personnel; make a table of the distribution of frequency of time between patient arrivals and a table of distribution of frequency of service time later; test the distribution of time between patient arrivals and service time using the queue model.Based on the results of the test, it was found that the highest number of patients waiting in the queue occurred in the period of 08.00-09.00 and 09.00-10.00 while the number of patients was the least in the period 11.00- 12.00.*

*Keywords: Queue System, POM QM V5.*

**Cara Sitasi**: Saumi, F dkk. (2018). Penggunaan *Software* POM QM V5 untuk Menganalisis Sistem Antrian. Jurnal Dimensi Matematika: Jurnal Pendidikan dan Pembelajaran Matematika, volume 1 (Nomor 2), hal 19-26.

#### **Pendahuluan**

Suatu proses antrian dimulai dari kedatangan seorang pasien pada suatu fasilitas layanan, menunggu dalam suatu baris jika semua pelayanannya sibuk, dan meninggalkan fasilitas tersebut setelah dilayani. Antrian sering terjadi pada Rumah Sakit Umum Daerah (RSUD) Kota Langsa, khususnya pada layanan poli jantung. Hal ini disebabkan oleh pelayanan poli jantung yang hanya dilakukan pada hari selasa dan kamis sehingga setiap waktu pelayanannya memiliki antrian pasien yang sangat panjang. Untuk menganalisis fenomena antrian tersebut, digunakan *software* POM QM V5 dengan menerapkan beberapa model antrian, diantaranya M/M/1, M/D/1, dan M/G/1.

Rumusan masalah pada penelitian ini adalah bagaimana penggunaan POM QM V5 dalam penerapan model antrian pada poli jantung RSUD Kota Langsa. Tujuan dari penelitian ini adalah mengetahui tata cara penggunaan POM QM V5 dalam penerapan model antrian pada poli jantung RSUD Kota Langsa. Beberapa batasan masalah yang digunakan adalah disiplin antrian yang digunakan adalah *First In-First Out* (FIFO), struktur antrian yang digunakan mengikuti model *Single Channel-Single Phase*, dan sumber kedatangan pasien adalah tak terbatas.

#### **Metode**

Metode yang digunakan pada penelitian ini adalah pengamatan langsung sistem antrian yang terjadi di RSUD Kota Langsa. Peneliti mencatat aktivitas sistem antrian mulai dari waktu kedatangan pasien, lama waktu menunggu dipanggil oleh petugas layanan dan lama waktu pelayanan. Penelitian ini dilaksanakan sebanyak 16 kali pertemuan pada tanggal 5 Mei 2018 sampai dengan 12 juli 2018.

Terdapat empat langkah yang dilakukan dalam penerapan POM QM V5 pada model antrian pada poli jantung RSUD Kota Langsa. Pertama, mencatat waktu kedatangan setiap pelanggan. Kedua, mencatat waktu mulai dan selesai dilayani oleh fasilitas pelayanan atau petugas layanan. Ketiga, membuat tabel sebaran frekuensi waktu antar kedatangan pasien dan tabel sebaran frekuensi waktu pelayanan. Keempat, menguji sebaran waktu antar kedatangan pasien dan waktu pelayanan menggunakan model antrian M/M/1, M/D/1, dan M/G/1.

### **Hasil dan Pembahasan**

Poli jantung pada RSUD Kota Langsa hanya memiliki satu *server* yang dibuka pada hari Selasa dan Kamis. Poli ini menerapkan disiplin pelayanan *First Come First Served* (*FCFS*), yaitu pelayanan pasien berdasarkan waktu kedatangannya, pasien yang pertama datang akan mendapatkan pelayanan terdahulu setelah melalui proses antrian.

Pengamatan dilakukan pada tingkat kedatangan dan tingkat pelayanan. Tingkat kedatangan merupakan banyaknya pasien yang datang untuk menggunakan jasa poli dalam melakukan pemeriksaan dan penanganan. Sedangkan tingkat pelayanan adalah lamanya waktu pelayanan yang disediakan oleh poli untuk melayani pasien. Berdasarkan hasil pengamatan, diperoleh data seperti pada tabel 1 dan tabel 2.

### **Tabel 1. Data Rata-Rata Tingkat Kedatangan Pasien**

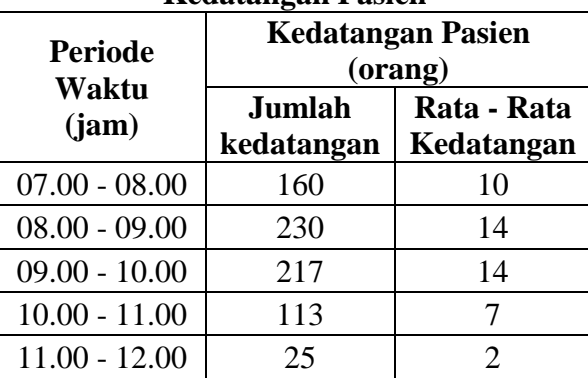

#### **Tabel 2. Data Rata-Rata Tingkat Pelayanan**

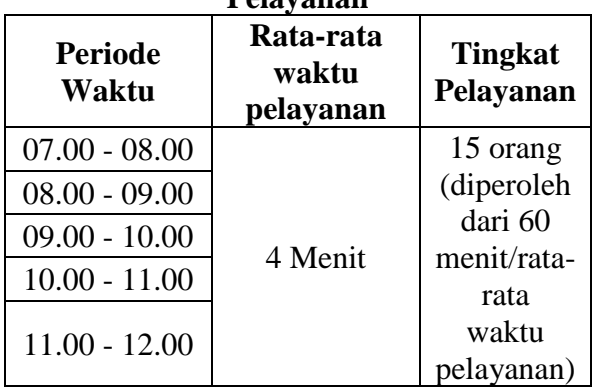

Pengujian sebaran waktu antar kedatangan pasien dan waktu pelayanan menggunakan model antrian M/M/1, M/D/1, dan M/G/1. Masing-masing hasil pengujian menggunakan model tersebut disajikan dalam tabel 3, tabel 4, dan tabel 5.

**Tabel 3. Hasil Kinerja Sistem Antrian Model M/M/1 dengan Menggunakan Aplikasi QM for Windows**

| 1112155<br><b>Periode</b> | 211011011 <i>1</i> 1                       |              | Ammor Ant tor a manage |               |
|---------------------------|--------------------------------------------|--------------|------------------------|---------------|
| Waktu                     | <b>Parameter</b>                           | <b>Value</b> | <b>Minute</b>          | <b>Second</b> |
| (Jam)                     |                                            |              |                        |               |
| $07.00 -$<br>08.00        | Average<br>server<br>utilization           | 0,67         |                        |               |
|                           | Average<br>number in<br>the queue<br>(Lq)  | 1,33         |                        |               |
|                           | Average<br>number in<br>the sistem<br>(Ls) | 2,00         |                        |               |
|                           | Average<br>time in the<br>queue<br>(Wq)    | 0,13         | 8,00                   | 480,00        |
|                           | Average<br>time in the<br>sistem<br>(Ws)   | 0,20         | 12,00                  | 720,00        |
| $08.00 -$<br>09.00        | Average<br>server<br>utilization           | 0,93         |                        |               |
|                           | Average<br>number in<br>the queue<br>(Lq)  | 13,07        |                        |               |
|                           | Average<br>number in<br>the sistem<br>(Ls) | 14,00        |                        |               |
|                           | Average<br>time in the<br>queue<br>(Wq)    | 0,93         | 56,00                  | 3360,0<br>0   |
|                           | Average<br>time in the<br>sistem<br>(Ws)   | 1,00         | 60,00                  | 3600,0<br>0   |

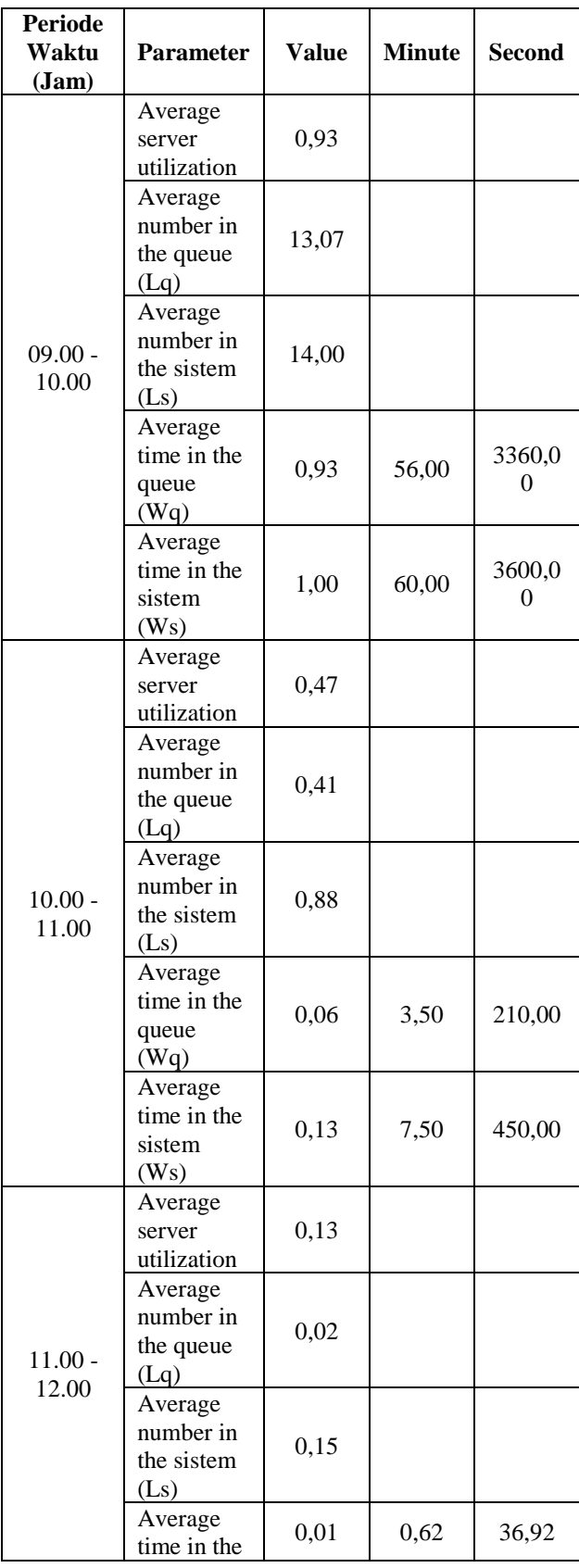

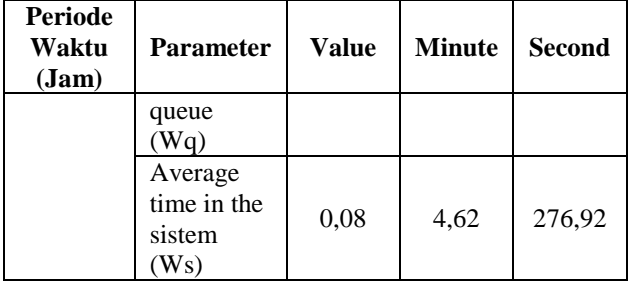

# **Tabel 4. Hasil Kinerja Sistem Antrian Model M/D/1 dengan**

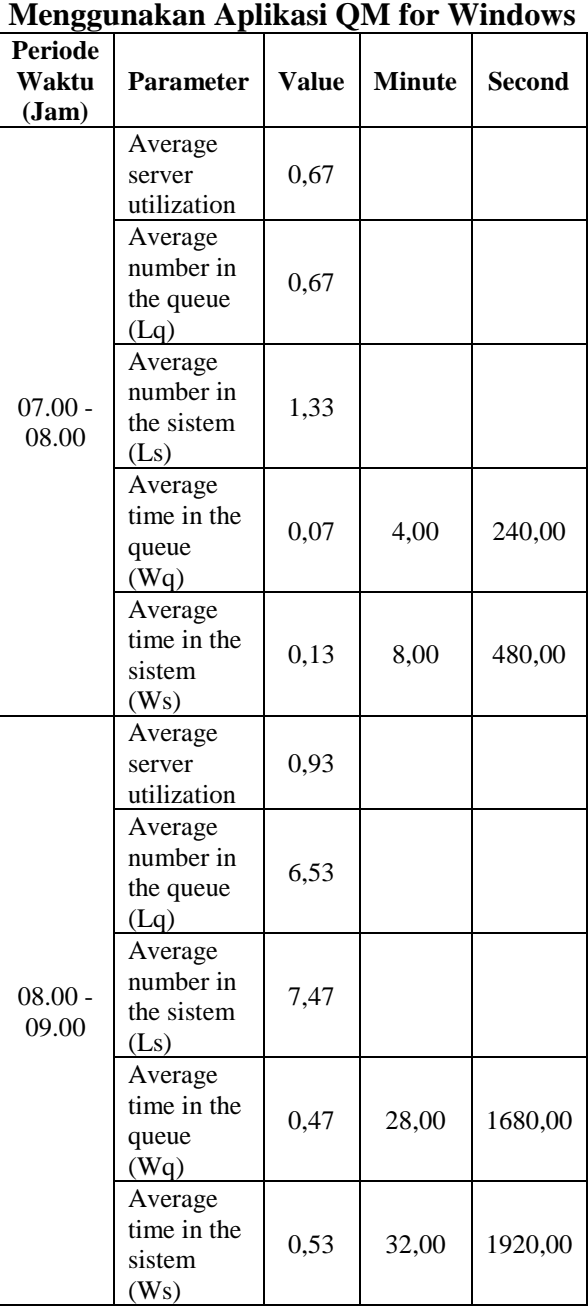

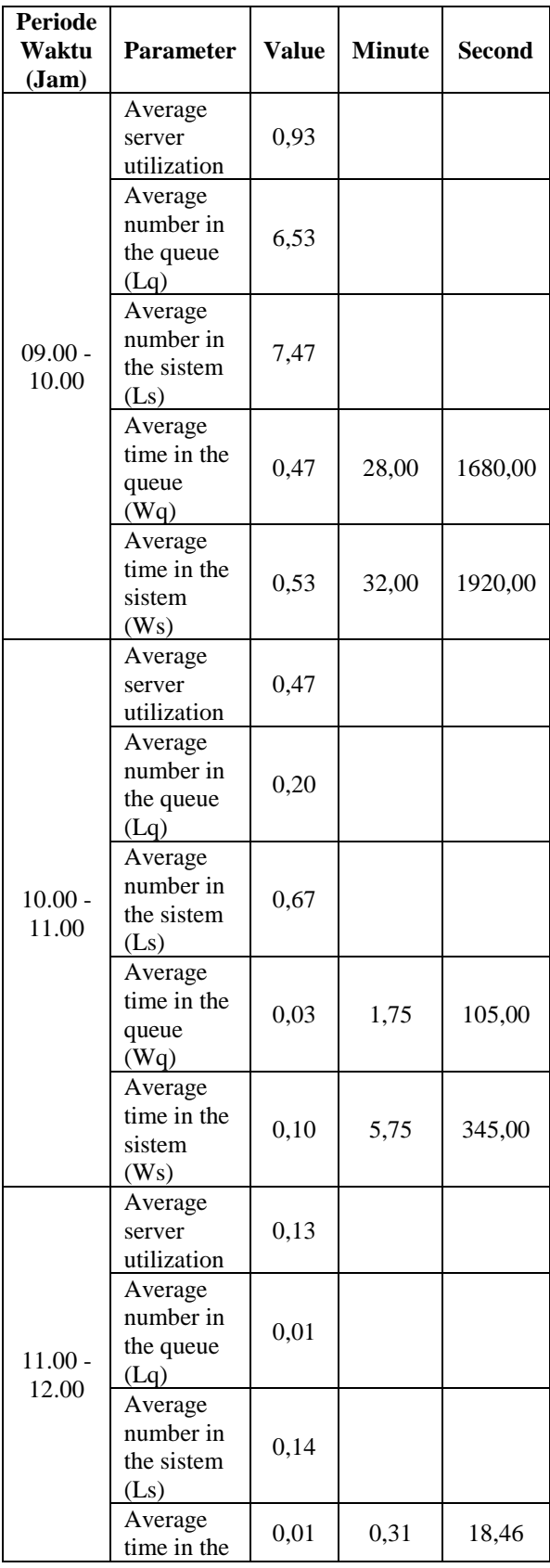

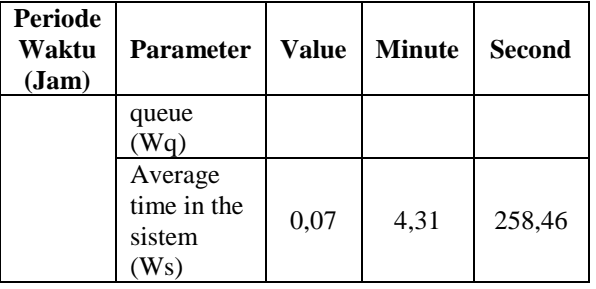

# **Tabel 5. Hasil Kinerja Sistem Antrian Model M/G/1 dengan**

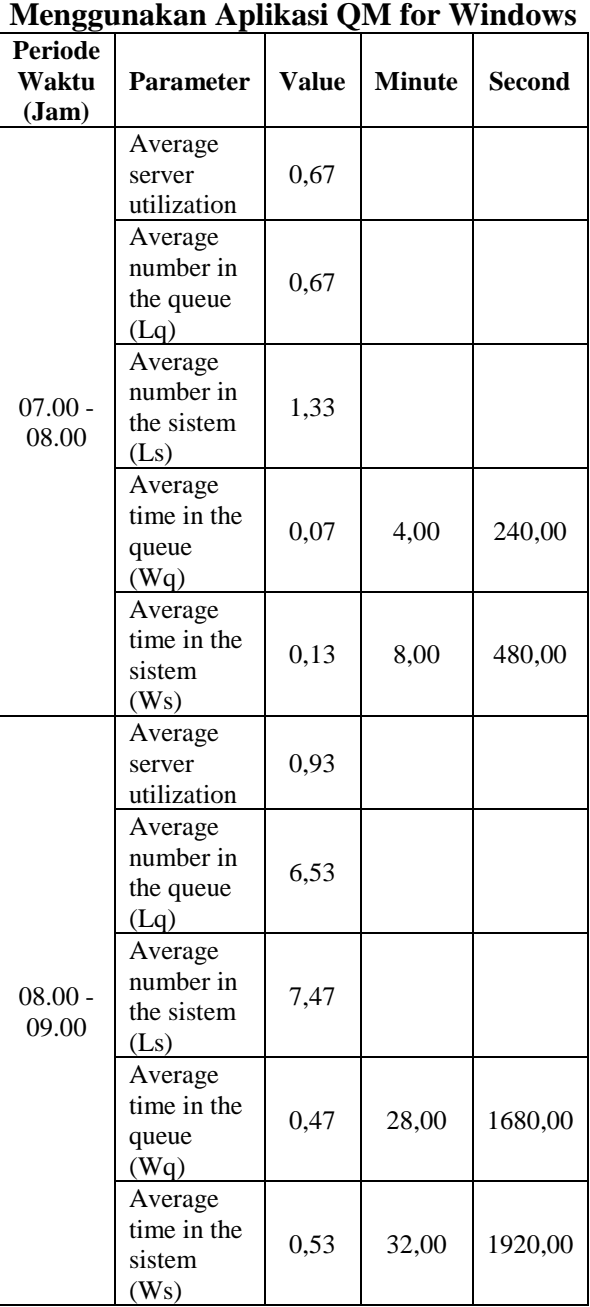

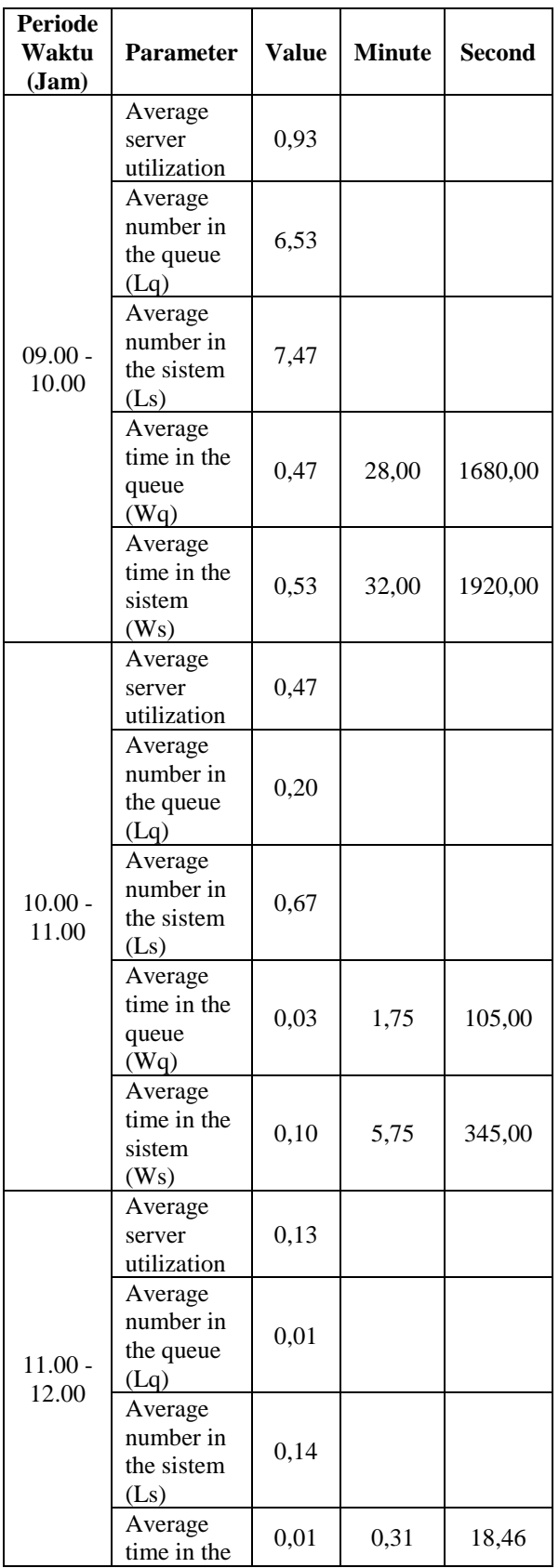

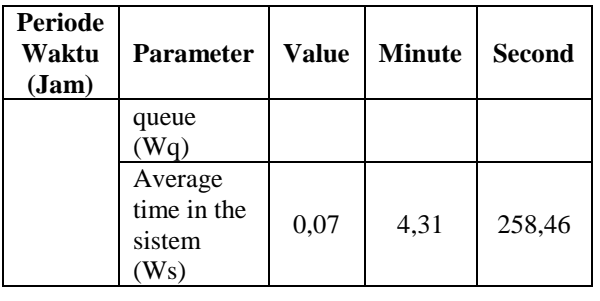

Berdasarkan hasil pengujian mengunakan POM QM V5, ternyata ketiga model tersebut menghasilkan kesimpulan yang sama, yaitu:

1. Rata-rata jumlah pasien dalam sistem  $(Ls)$ 

Rata-rata jumlah pasien yang menunggu dalam sistem terpanjang terjadi pada periode waktu 08.00-09.00 dan 09.00-10.00. Pada sistem M/M/1 rata-rata jumlah pasien adalah 14, sedangkan pada sistem M/D/1 dan M/G/1 rata-rata jumlah pasien adalah 7,47.

Rata-rata jumlah pasien yang menunggu dalam sistem terpendek terjadi pada periode waktu 11.00-12.00. Pada sistem M/M/1 ratarata jumlah pasien adalah 0,15, sedangkan pada sistem M/D/1 dan M/G/1 rata-rata jumlah pasien adalah 0,14.

2. Waktu rata-rata yang dihabiskan seorang pasien dalam sistem (Ws)

Rata-rata waktu terpanjang yang dibutuhkan seorang pasien dalam sistem antrian terjadi pada periode waktu 08.00- 09.00 dan 09.00-10.00. Pada sistem M/M/1 rata-rata waktu tunggu adalah 60 menit,

# *Jurnal Dimensi Matematika* 24

sedangkan pada sistem M/D/1 dan M/G/1 rata-rata waktu tunggu adalah 32 menit.

Rata-rata waktu terpendek terjadi pada periode waktu 11.00 - 12.00. Pada sistem M/M/1 rata-rata waktu tunggu adalah 4,62 menit, sedangkan pada sistem M/D/1 dan M/G/1 rata-rata waktu tunggu adalah 4,31 menit

3. Rata-rata jumlah pasien dalam antrian  $(Lq)$ 

Rata-rata jumlah pasien dalam antrian terpanjang terjadi pada periode waktu 08.00- 09.00 dan 09.00-10.00. Pada sistem M/M/1 rata-rata waktu tunggu adalah 13,07 orang, sedangkan pada sistem M/D/1 dan M/G/1 rata-rata waktu tunggu adalah 6,53 orang.

Rata-rata jumlah pasien dalam antrian terpendek terjadi pada pada periode waktu 11.00-12.00. Pada sistem M/M/1 rata-rata waktu tunggu adalah 0,02 orang, sedangkan pada sistem M/D/1 dan M/G/1 rata-rata waktu tunggu adalah 0,01 orang.

4. Waktu rata-rata yang dihabiskan oleh seorang pasien untuk menunggu dalam antrian (Wq)

Waktu terpanjang yang diperlukan pasien dalam antrian yang terjadi pada periode 08.00-09.00 dan 09.00-10.00. Pada sistem M/M/1 rata-rata waktu tunggu adalah 56 menit, sedangkan pada sistem M/D/1 dan M/G/1 rata-rata waktu tunggu adalah 28 menit.

Waktu terpendek terjadi pada periode 11.00-12.00. Pada sistem M/M/1 rata-rata waktu tunggu adalah 0,62 menit, sedangkan pada sistem M/D/1 dan M/G/1 rata-rata waktu tunggu adalah 0,31 menit.

5. Tingkat kesibukan poli (*ρ)*

Jam sibuk kerja poli terjadi pada periode waktu 08.00-09.00 dan 09.00-10.00 dimana pada periode tersebut tingkat kesibukan poli sebesar 0,93 atau 93% untuk ketiga model antrian. Sedangkan jam senggang kerja poli terjadi pada periode waktu 11.00-12.00 pada periode tersebut tingkat kesibukan poli sebesar 0,13 atau 13% untuk ketiga model antrian.

## **Kesimpulan**

Kesimpulan yang diperoleh dari penelitian ini adalah:

- 1. Rata-rata waktu pelayanan pada poli jantung RSUD Kota Langsa adalah 3,9058 menit  $\approx$  4 menit. Tingkat pelayanan 15 orang (diperoleh dari 60 menit/rata-rata waktu pelayanan).
- 2. Pengolahan data menggunakan model antrian M/M/1, M/D/1, dan M/G/1 pada software POM QM V5 menghasilkan kesimpulan yang sama yaitu jumlah terbanyak pasien yang menunggu dalam

antrian terjadi pada periode 08.00-09.00 dan 09.00-10.00 sedangkan jumlah pasien paling sedikit terjadi pada periode 11.00-12.00.

## **Daftar Pustaka**

- Aditya, R.I, (2014), *Pemodelan Sistem Antrian Pengambilan Dana Pensiun di Kantor Pos Cabang Gombong Kabupaten Kebumen Menggunakan Model Antrian Multiple Server- Single Phase,* Vol 2, No 5, Jurnal Mahasiswa Statistik.
- Ersyad,Z,A & Devianto, D, (2012). "*Identifikasi Model Antrian pada Antrian Bus Kampus Universitas Andalas Padang,* Vol 1 No 2, hal 44 – 51, Jurnal Matematika Unand.
- Kepmenkes (2008). *Keputusan Menteri Kesehatan tentang Standar Pelayanan Minimal Rumah Sakit Nomor 129 tahun 2008.* Jakarta: [on-line], Tersedia: [https://www.slideshare.net/f1smed/kep](https://www.slideshare.net/f1smed/kepmenkesno129tahun2008standarpelayananminimalrs) [menkesno129tahun2008standarpelaya](https://www.slideshare.net/f1smed/kepmenkesno129tahun2008standarpelayananminimalrs)
- [nanminimalrs](https://www.slideshare.net/f1smed/kepmenkesno129tahun2008standarpelayananminimalrs) Purnawan, D, (2013). *Analisis Model Antrian Perbaikan Sepeda Motor dengan*

*Menggunakan Program Visual Basic.*  Skripsi Universitas Negeri Semarang, Semarang; Tidak diterbitkan.

- Ross, S.M. 2009. *Introduction to Probability Models*. Academic Press, New York.
- Siagian, P, (1987), *Penelitian Operasioanal Teori dan Praktek*, Universitas Indonesia Press, Jakarta.
- Subagyo, P, (1986), *Dasar-dasar Operations Research*, BPFE, Yogyakarta
- Winston, W, (2003), *Operations Research Applications and Algorithm*. 4th Edision, Duxbury Press, United States.